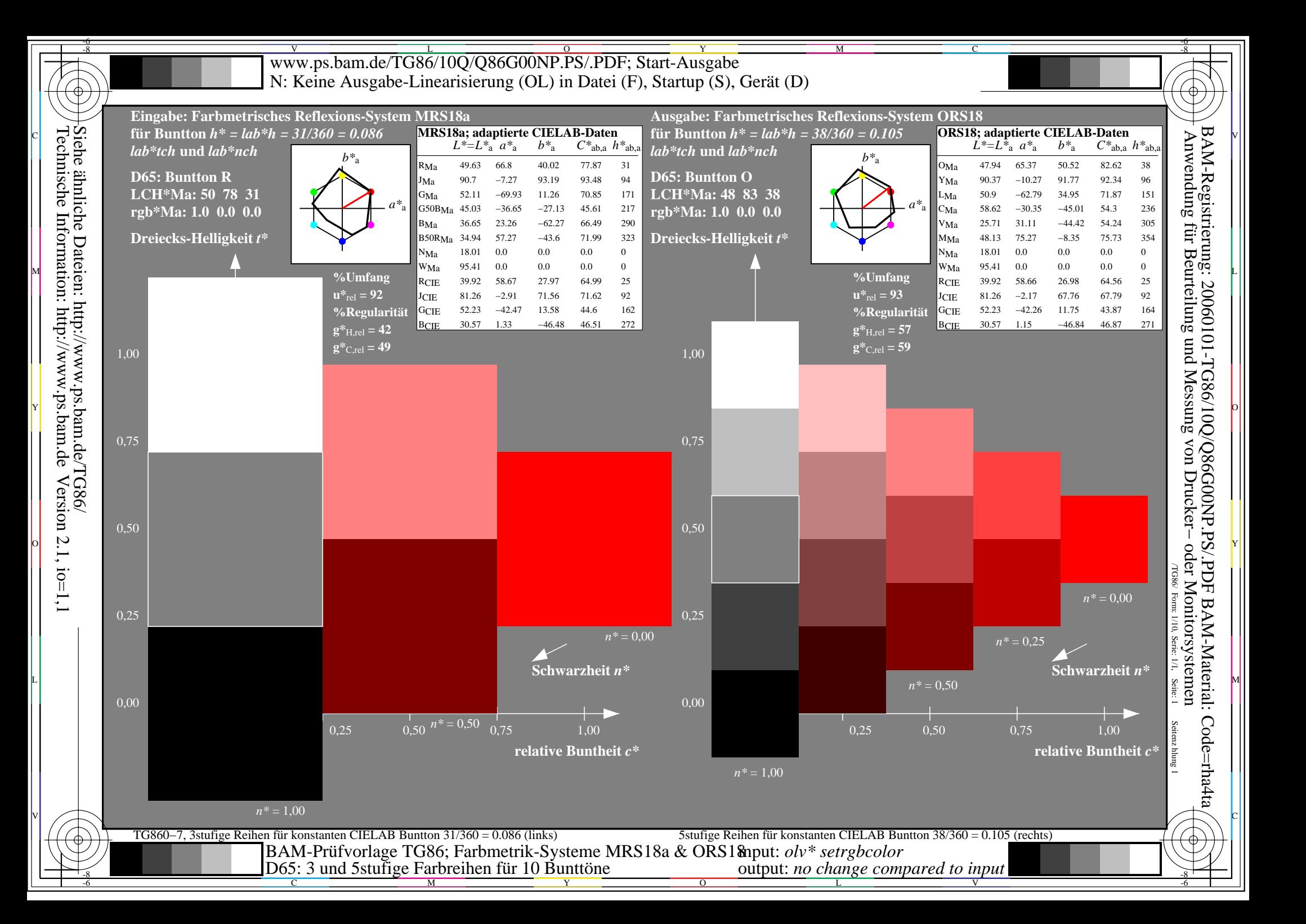

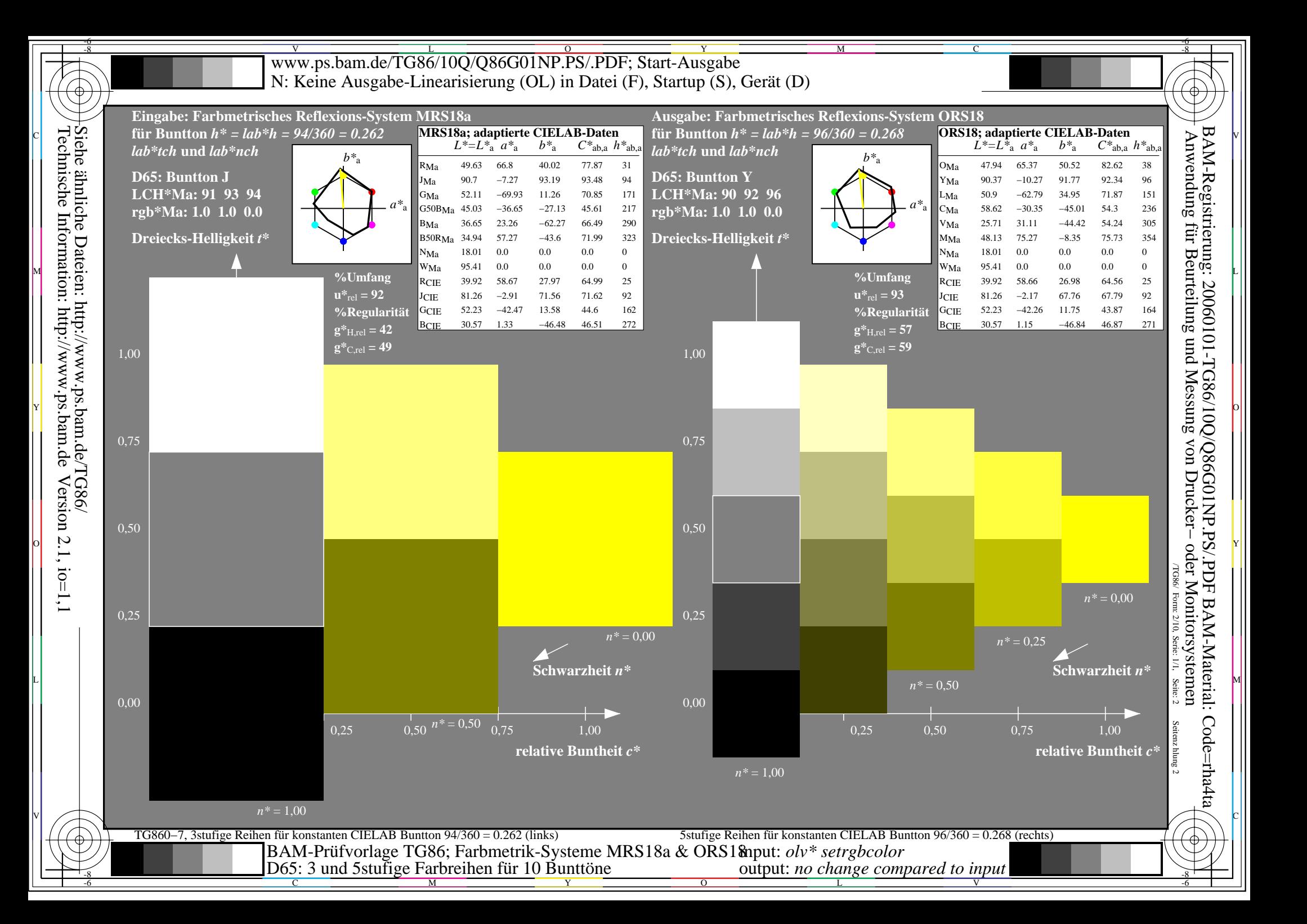

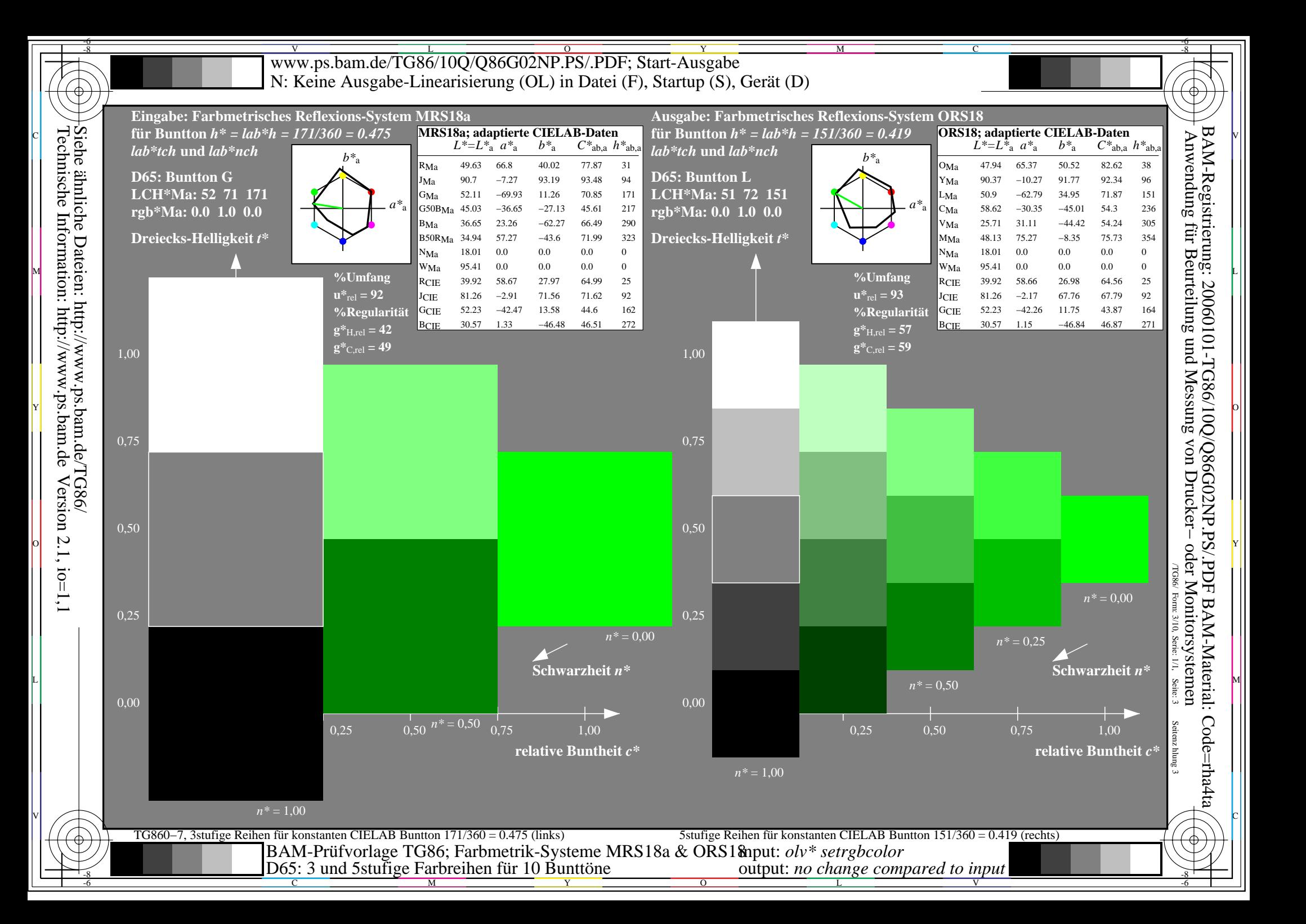

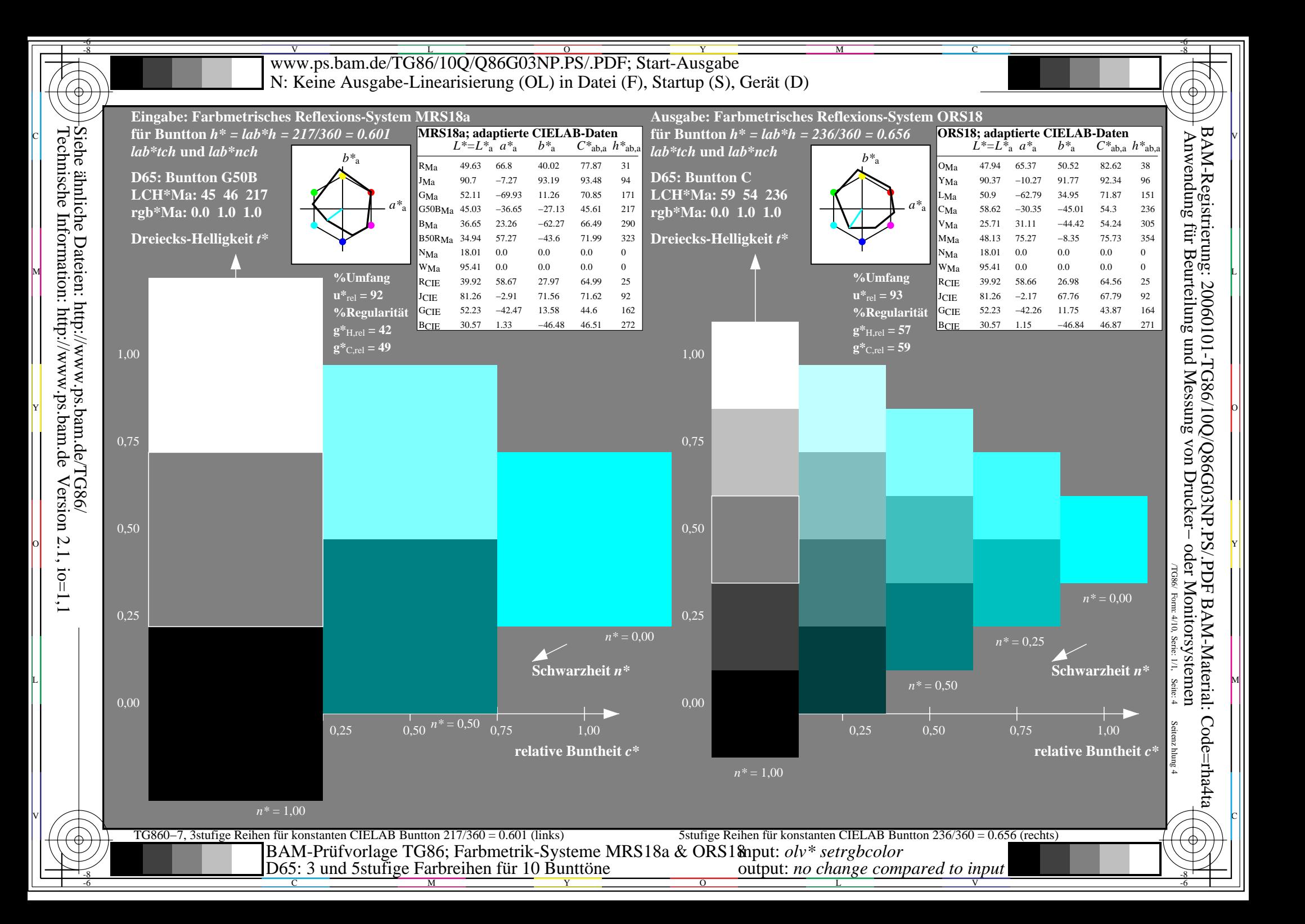

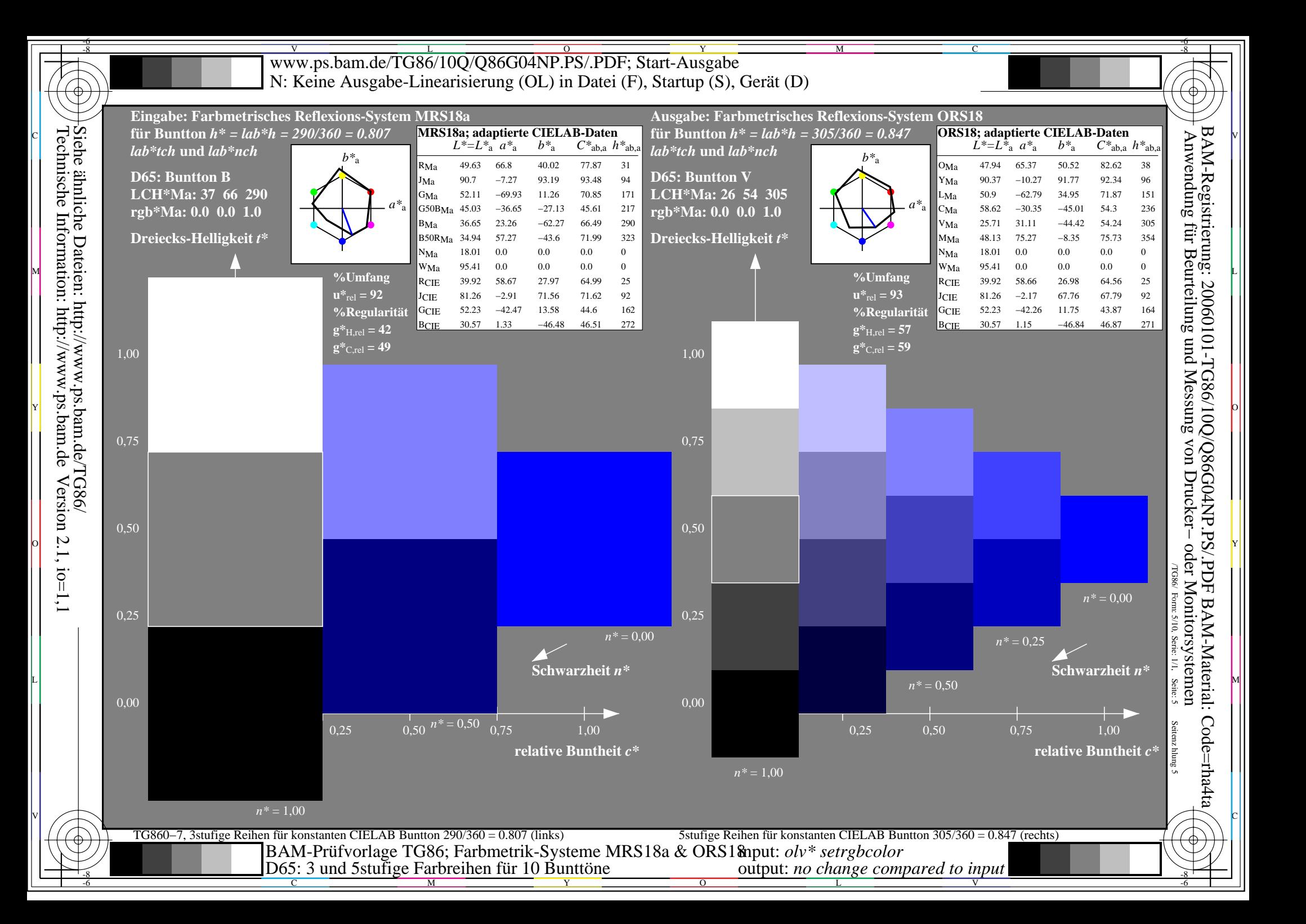

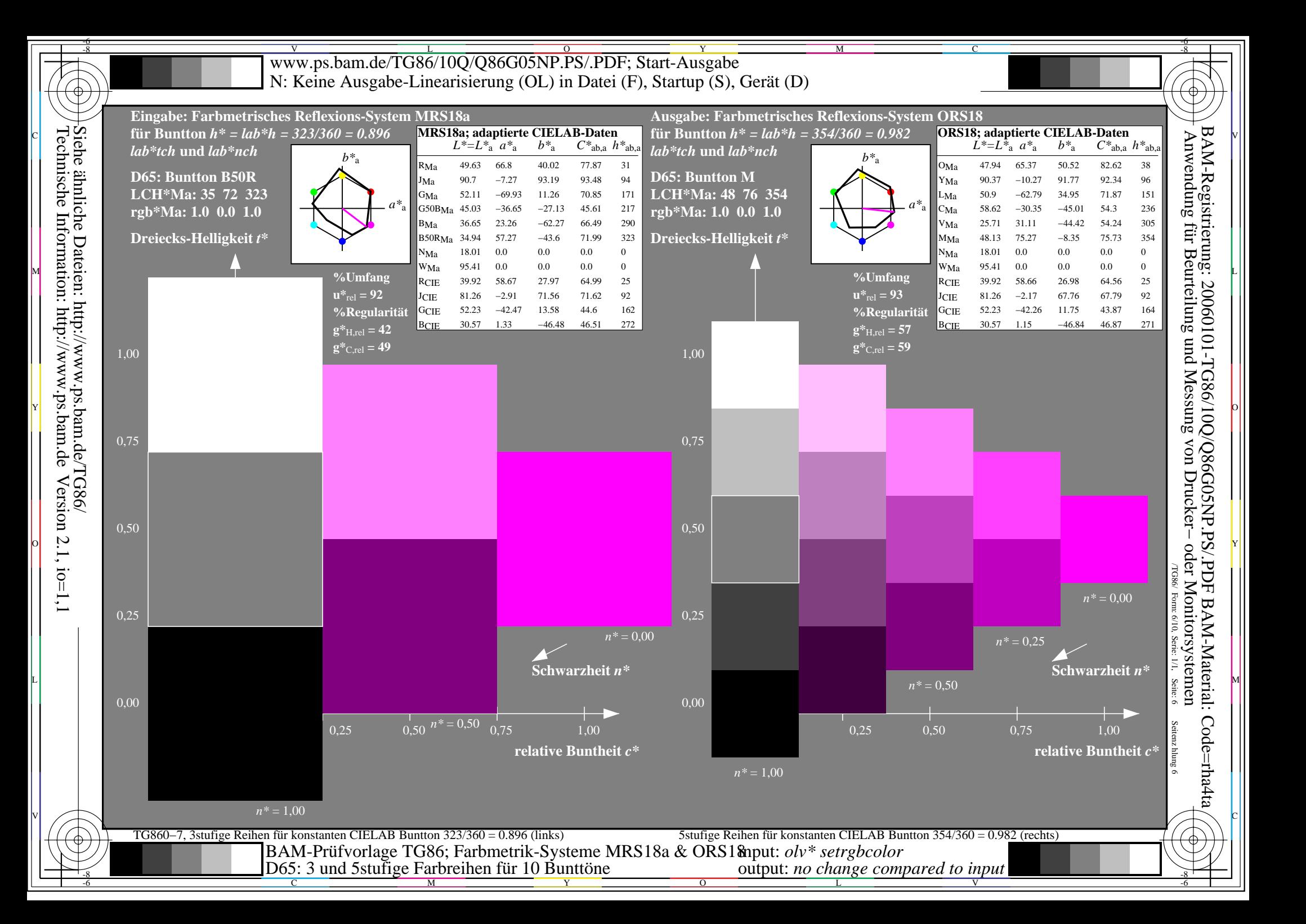

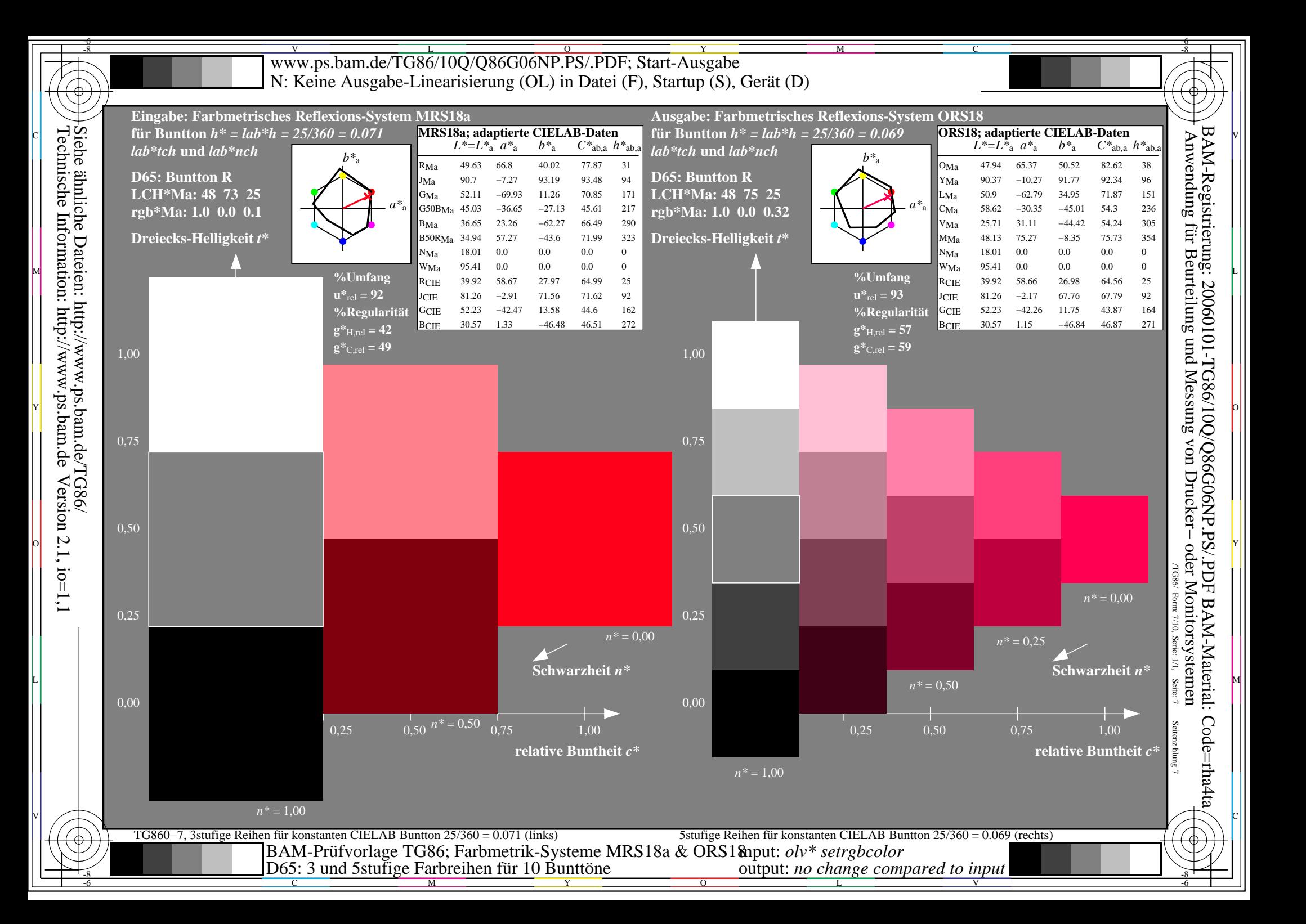

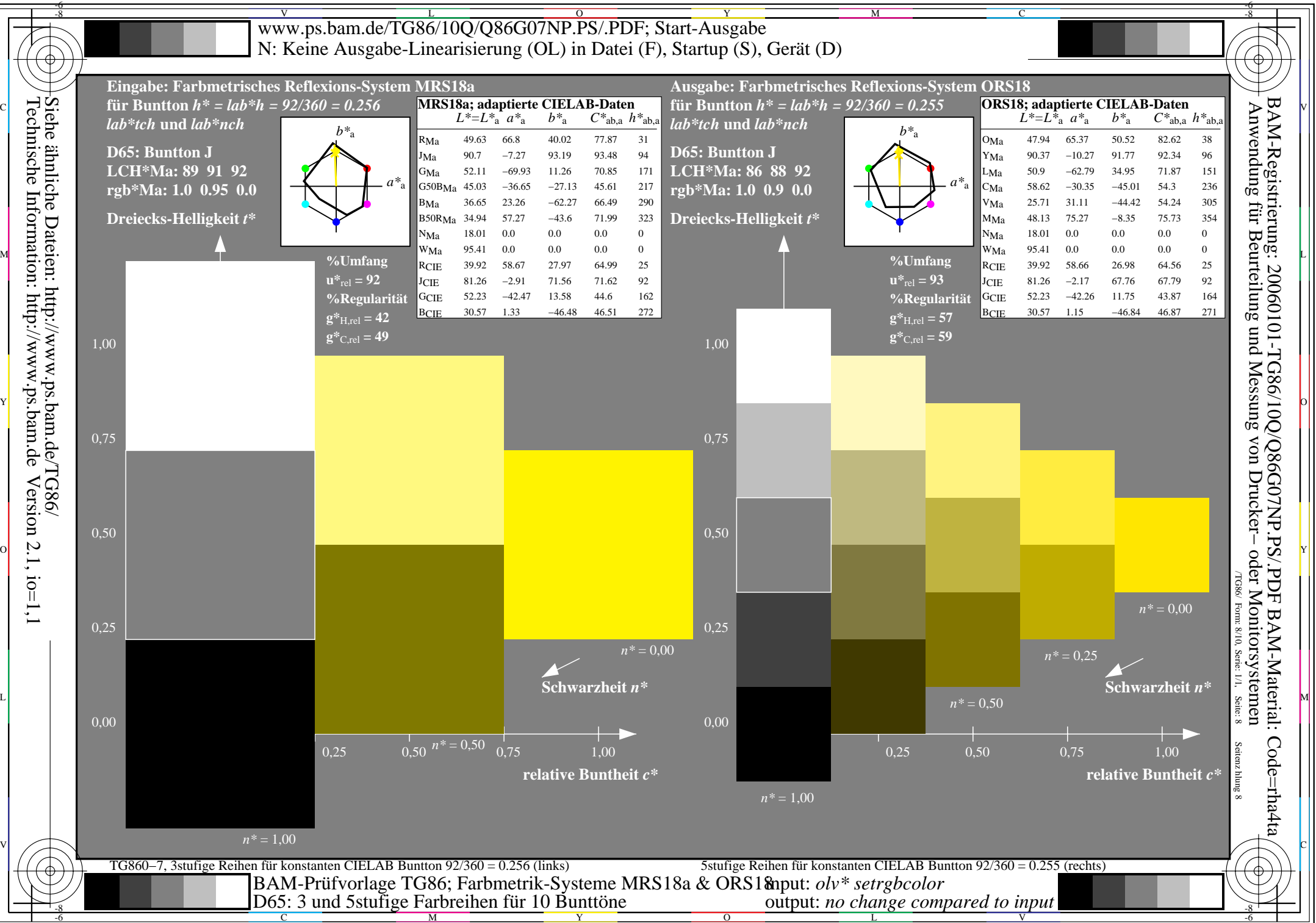

Technische Information: http://www.ps.bam.de $Version 2.1, io=1,1$ 

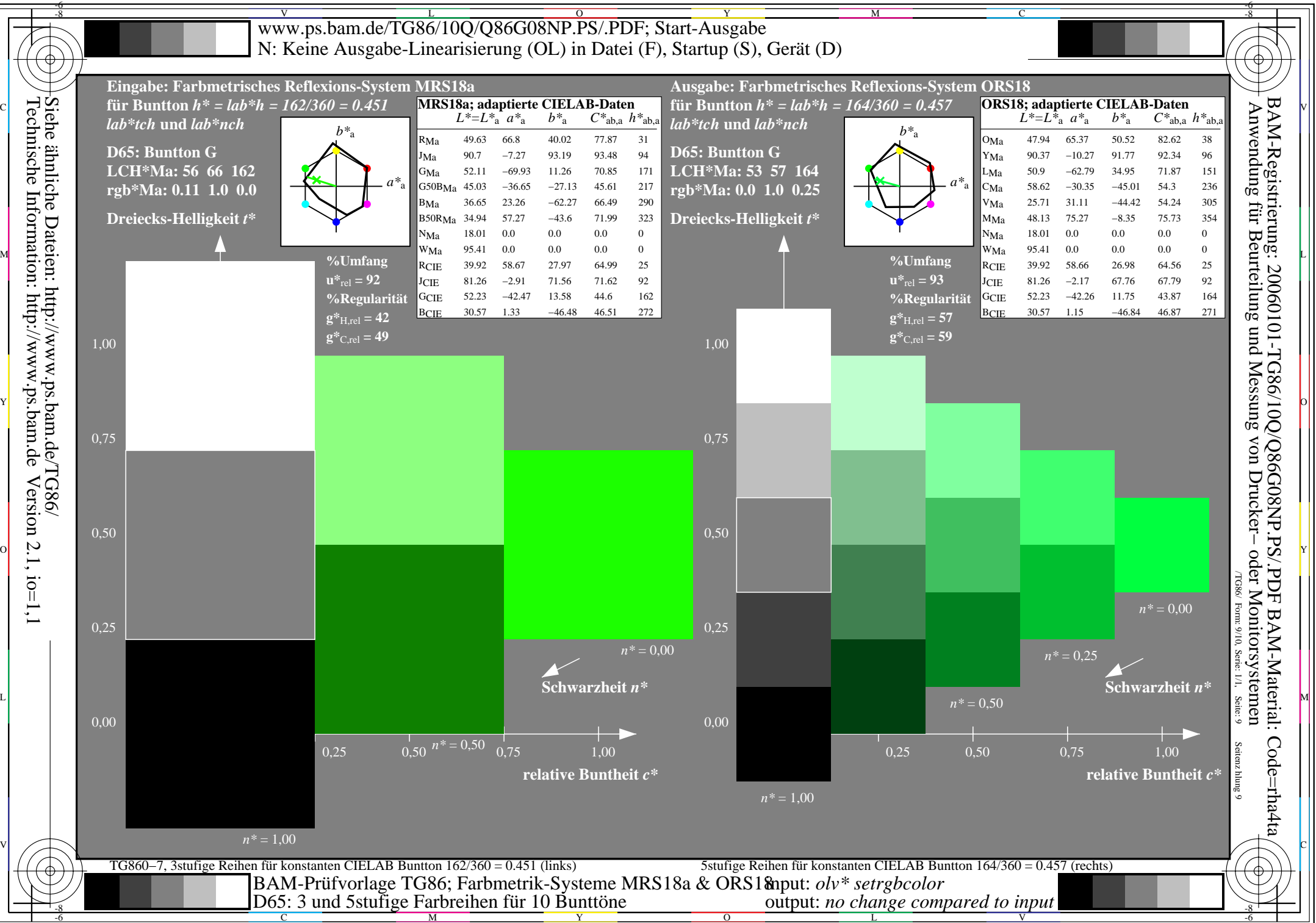

Technische Information: http://www.ps.bam.de $Version 2.1, io=1,1$ 

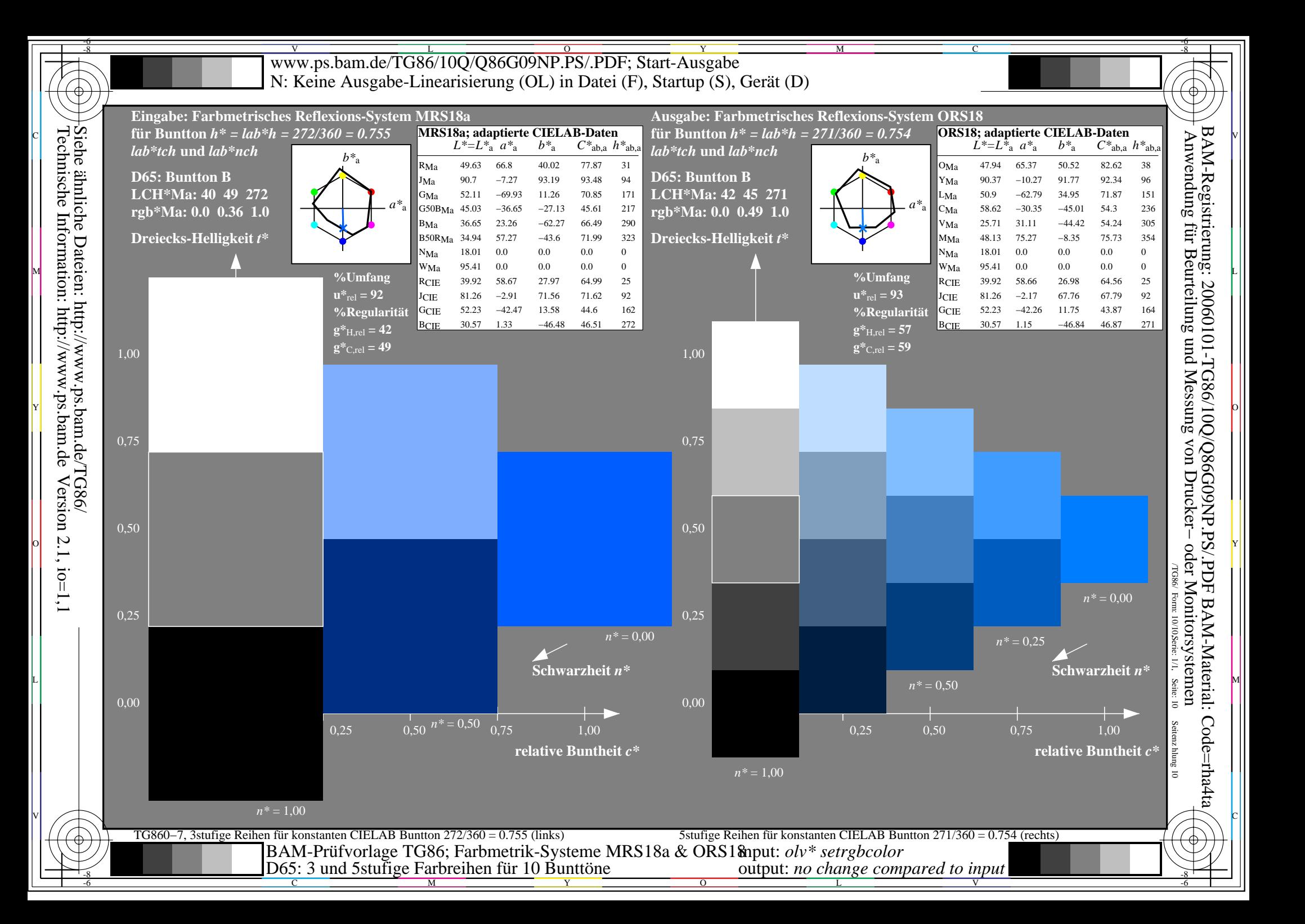